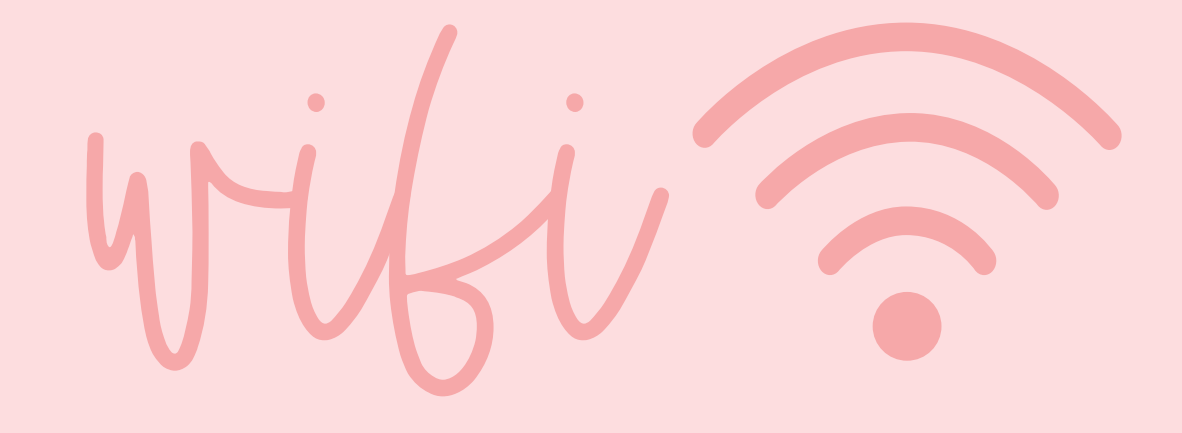

network:

password:

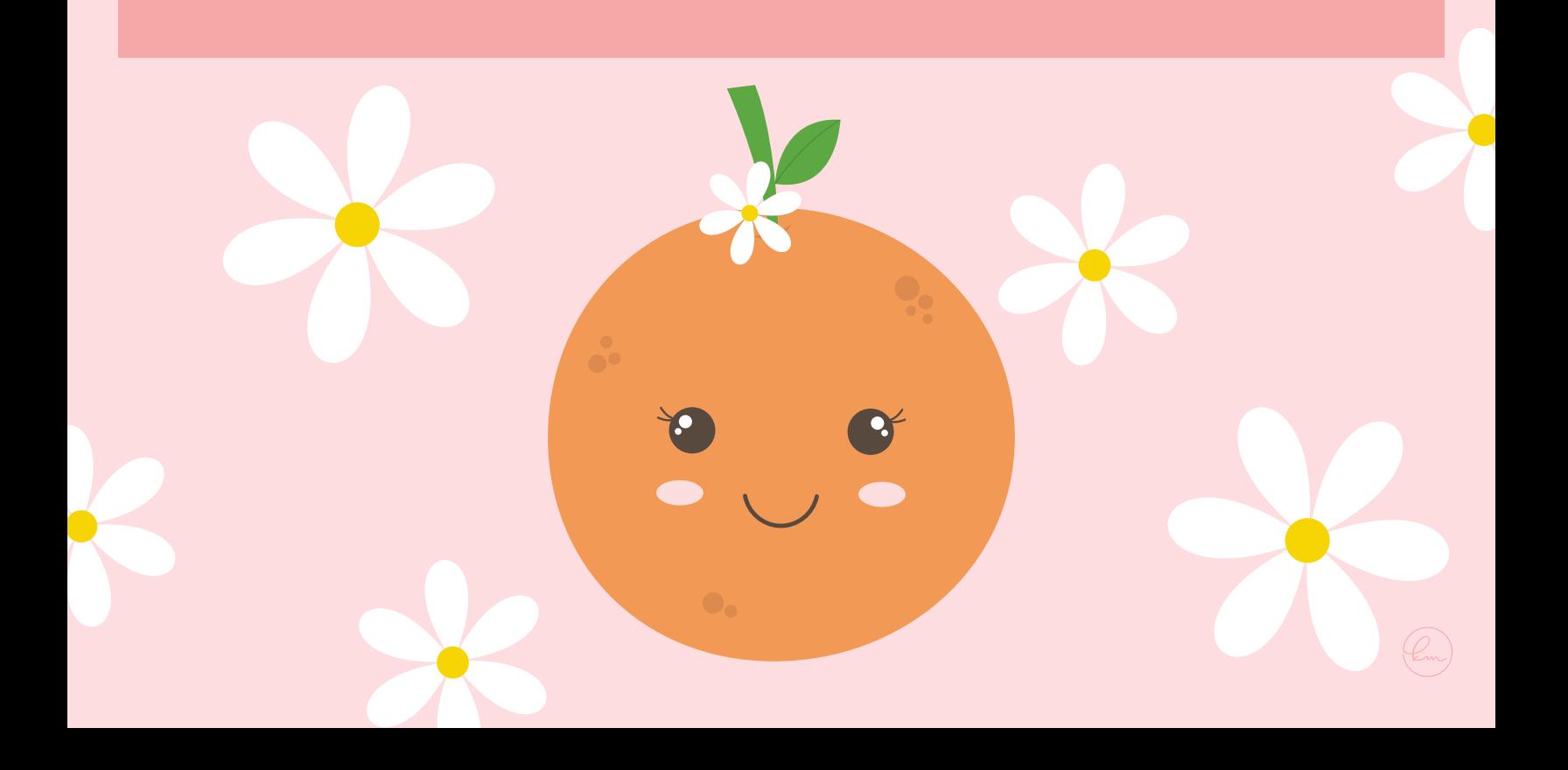